#### 403 Forbidden ngiros

### **Webseiten-Bericht für activationkaspersky.com**

Generiert am 30 März 2019 04:48 AM

**Der Wert ist 65/100**

#### pagepeeker

#### **SEO Inhalte**

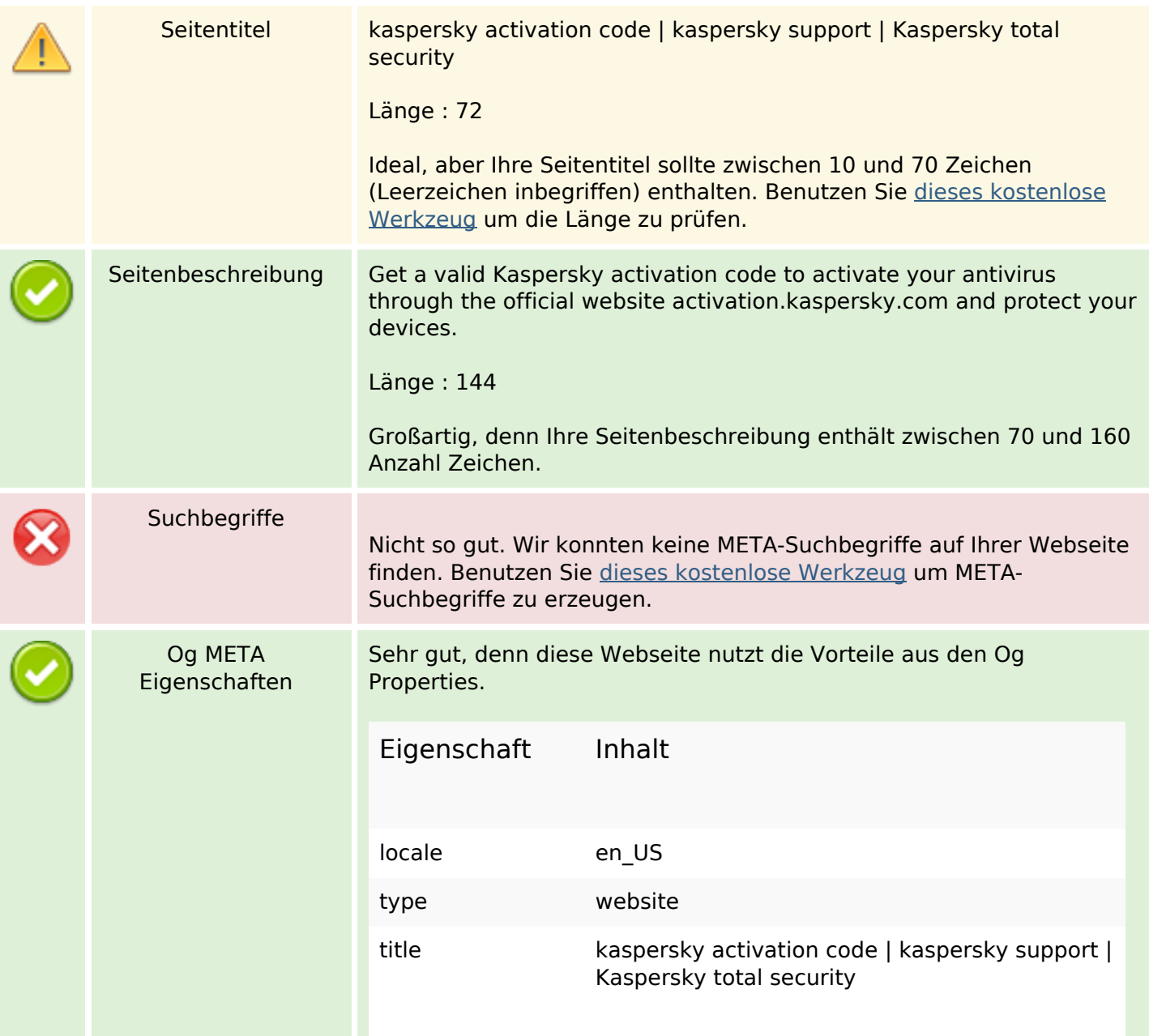

### **SEO Inhalte**

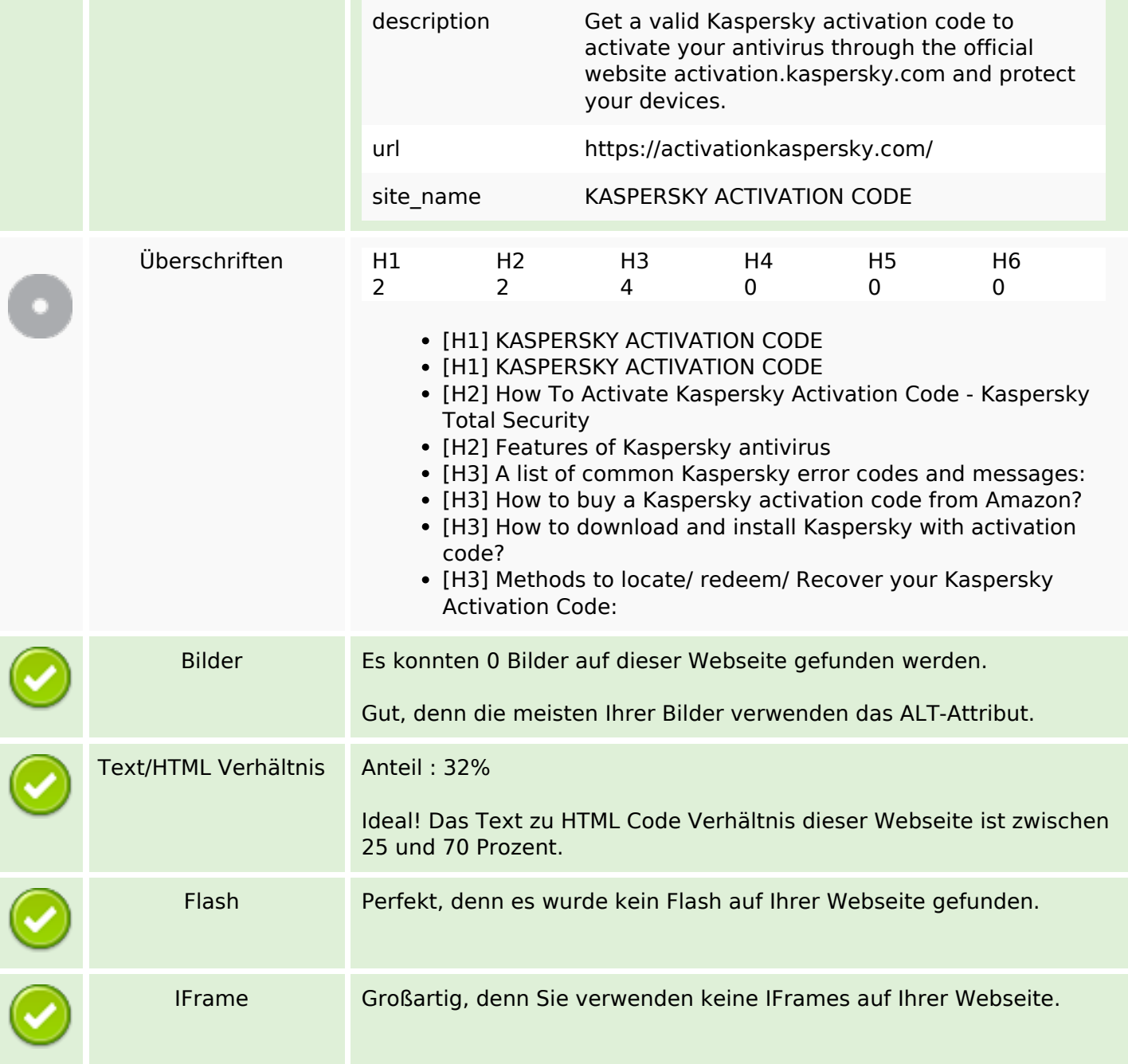

#### **SEO Links**

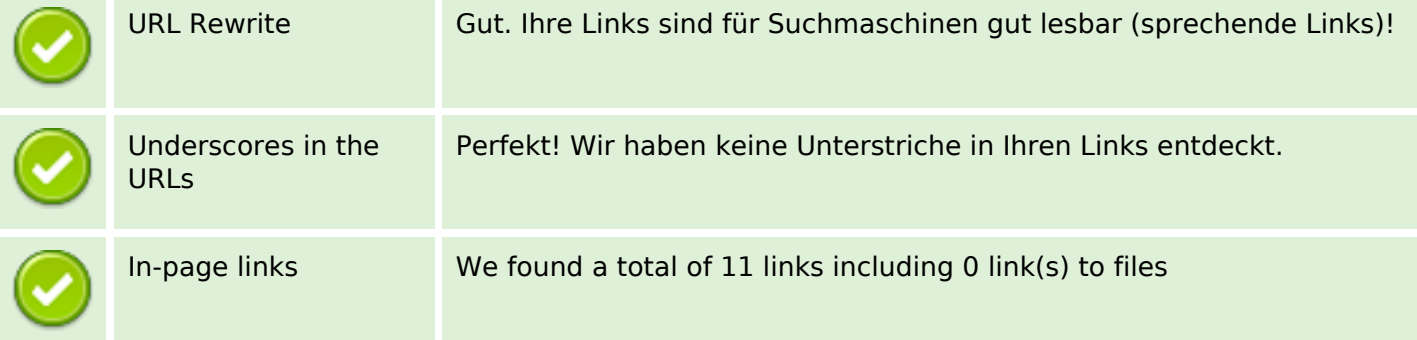

#### **SEO Links**

Statistics Externe Links : noFollow 0% Externe Links : natürliche Links 9.09% Interne Links 90.91%

### **In-page links**

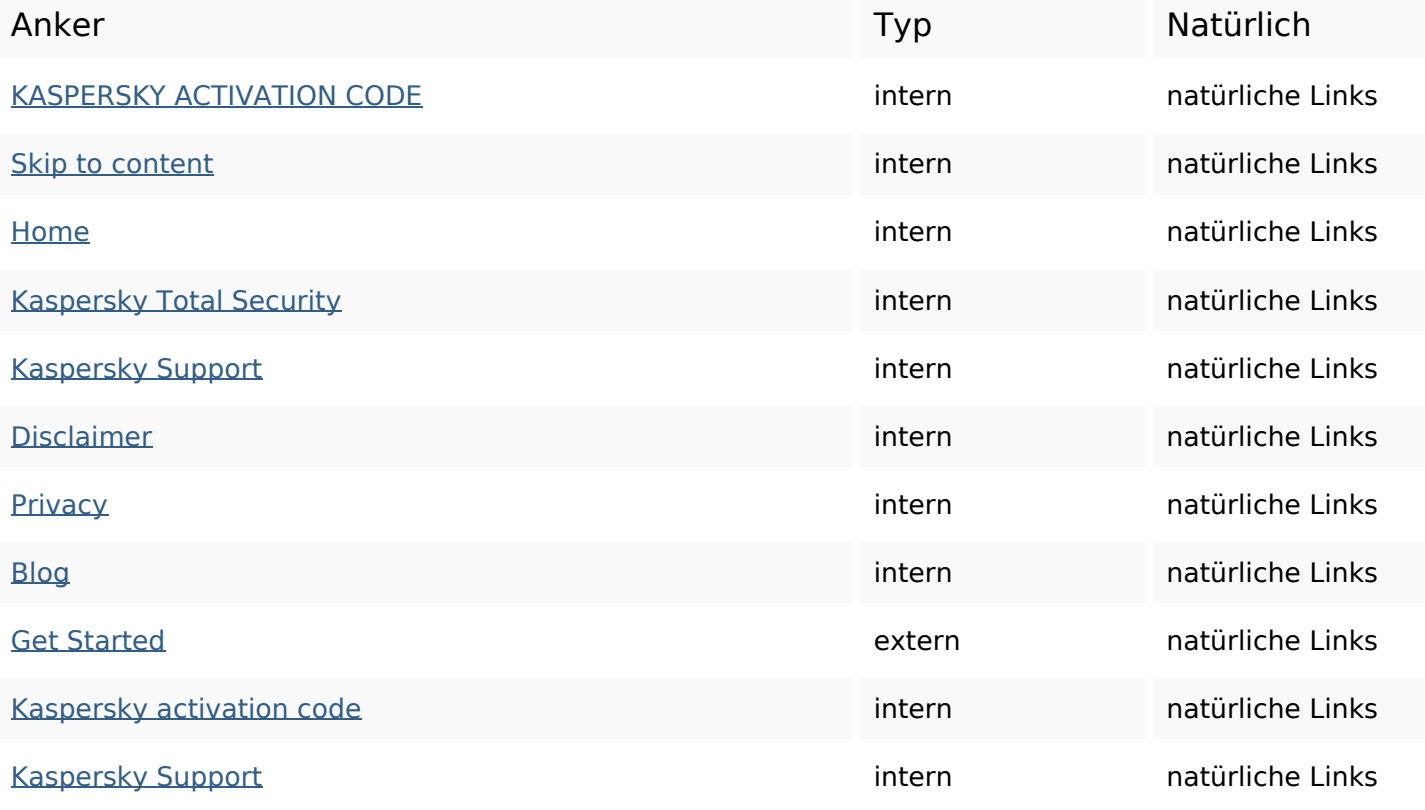

## **SEO Suchbegriffe**

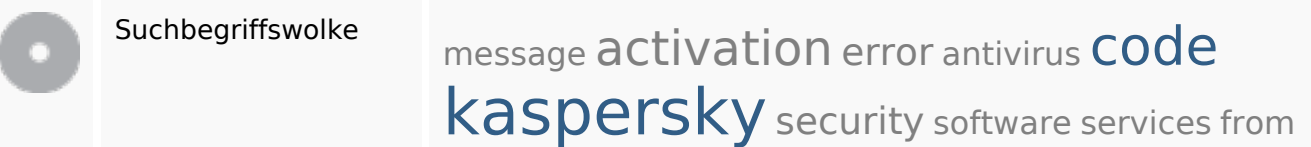

## **Keywords Consistency**

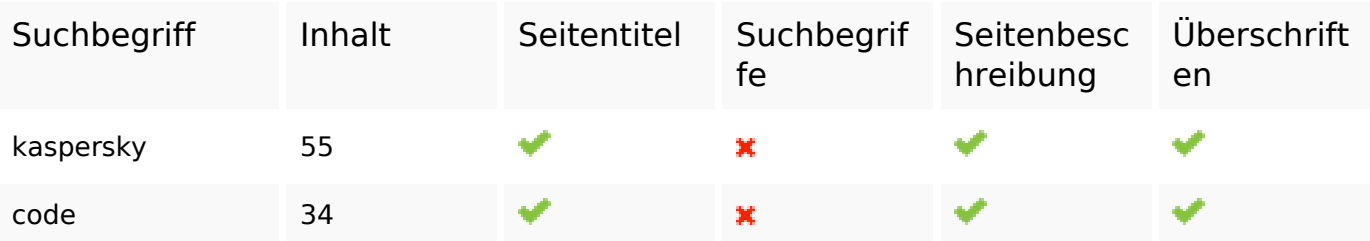

# **Keywords Consistency**

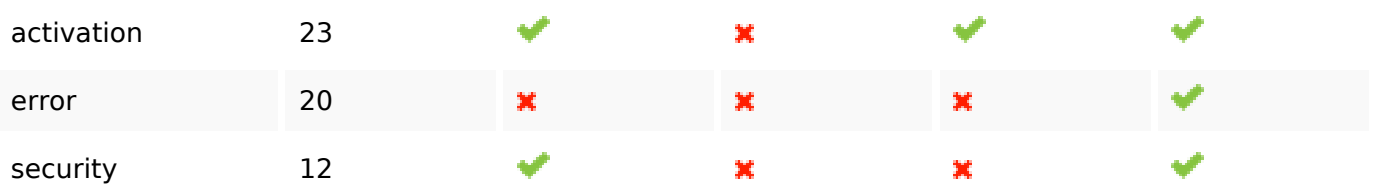

## **Benutzerfreundlichkeit**

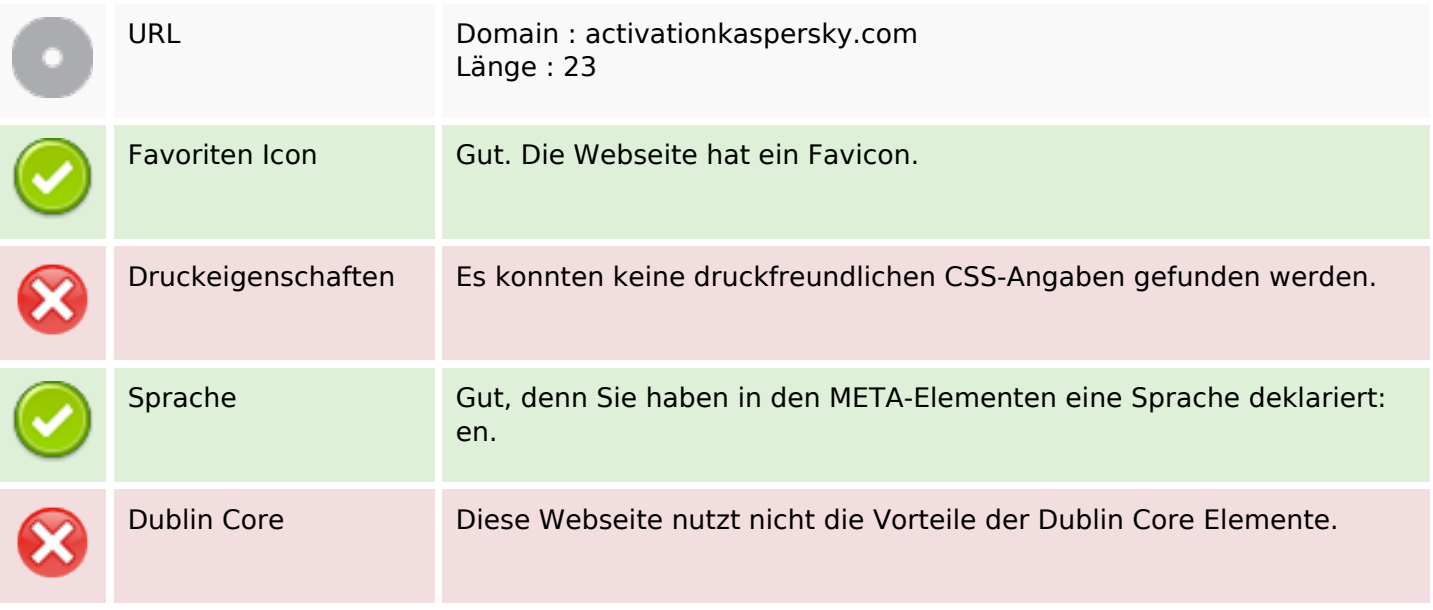

## **Dokument**

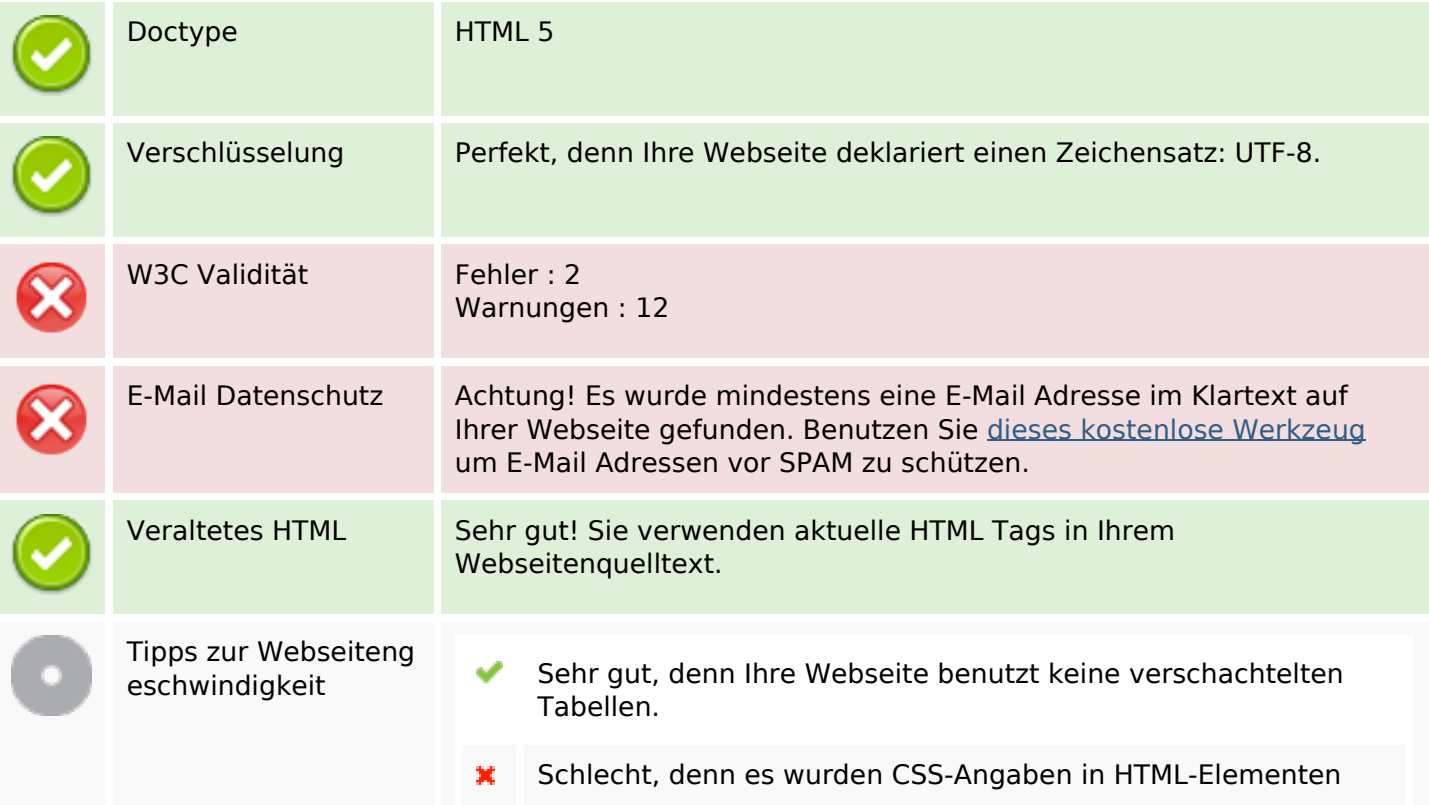

#### **Dokument**

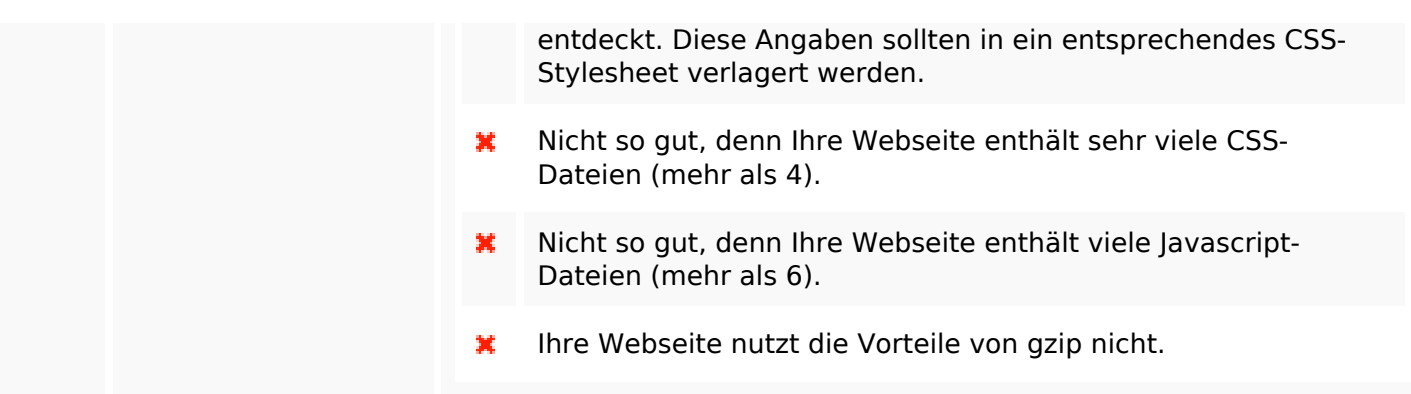

#### **Mobile**

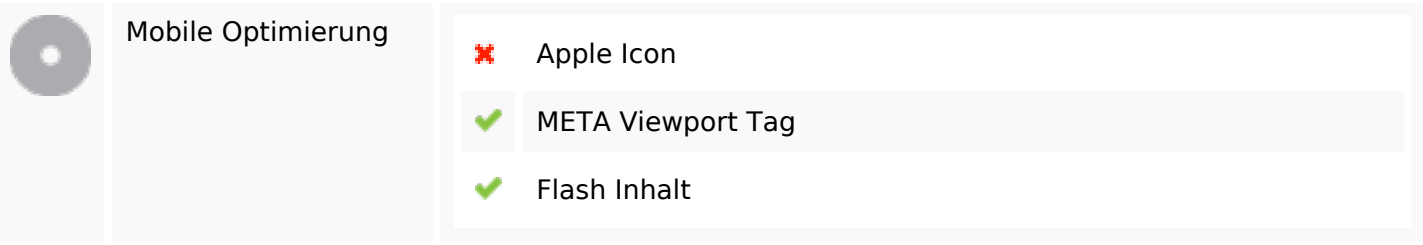

#### **Optimierung**

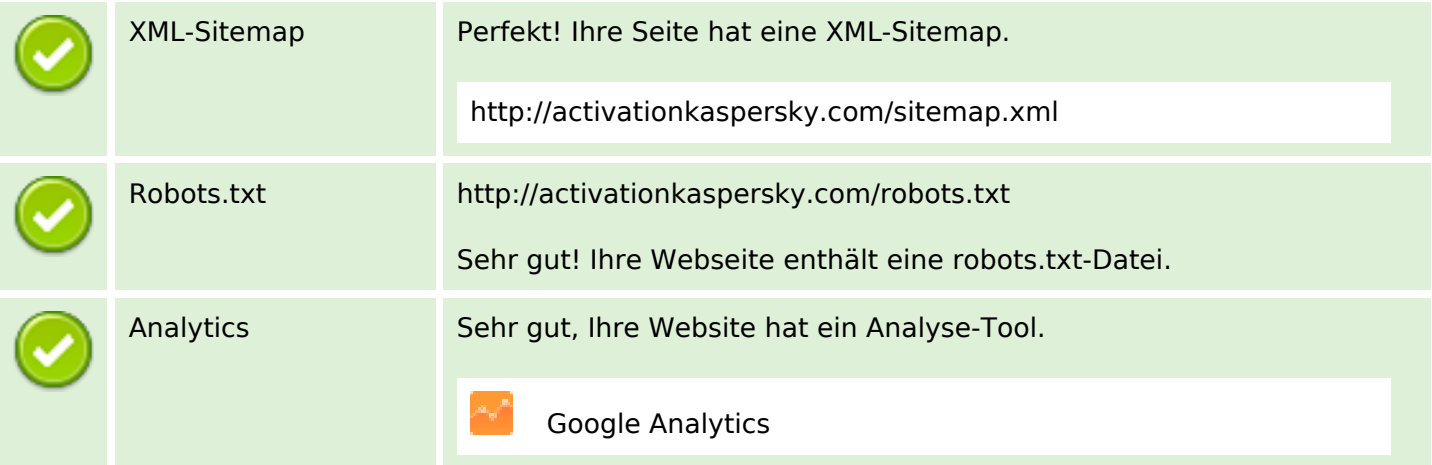